## Igor Pro for plotting

Using the program IgorPro we can illustrate each column of the spreadsheet for a fixed set of parameters.

We examine the columns of the Excel worksheet. The first column is the wavenumber (cm<sup>-1</sup>). The second column is the intensity given in the HITRAN database.

You may change the ppm of  $CO_2$  on column and that will propagate through the worksheet resulting in the change in the earth's surface temperature.

The next slide shows the same data columns pasted into Igor.

0.999027 0.997613

0.999027 0.997613

0.999027 0.997613

0.999027 0.997613

288

288

288

288

0.998585

0.998585

0.998585

0.998585

Z000 1500 -1000 -

2.15223e-07

2.41282e-07 2.68829e-07

2.97864e-07

2.15738e-07

2.41859e-07

2.69472e-07

2.98576e-07

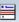

Plotting\_the\_Excel\_Spreadsheet

0.17

0.18

0.19

0.2

1.46e-05

1.46e-05

1.46e-05

1.46e-05

234878 0.000412 96.8 0.0014

234878 0.000412 96.8 0.0014

234878 0.000412 96.8 0.0014

234878 0.000412 96.8 0.0014

- •rename wave11 trans planck
- display trans planck, planck vs wvn
- display co2 vs wvn
- display Arel vs wvn
- display trans vs wvn
- display transrel vs wvn

Using the program IgorPro we can illustrate each column of the spreadsheet for a fixed set of parameters.

We examine the columns of the Excel worksheet. The first column is the wavenumber (cm<sup>-1</sup>). The second column is the intensity given in the HITRAN database.

You may change the ppm of  $CO_2$  on column and that will propagate through the worksheet resulting in the change in the earth's surface temperature.

The next slide shows the same data columns pasted into Igor. We can display vs columns, such as " $CO_2$  vs wvn", which shows the  $CO_2$  spectrum obtained from HITRAN as a function of the wavenumber.

Plotting column B vs column A gives the CO<sub>2</sub> spectrum shown below.

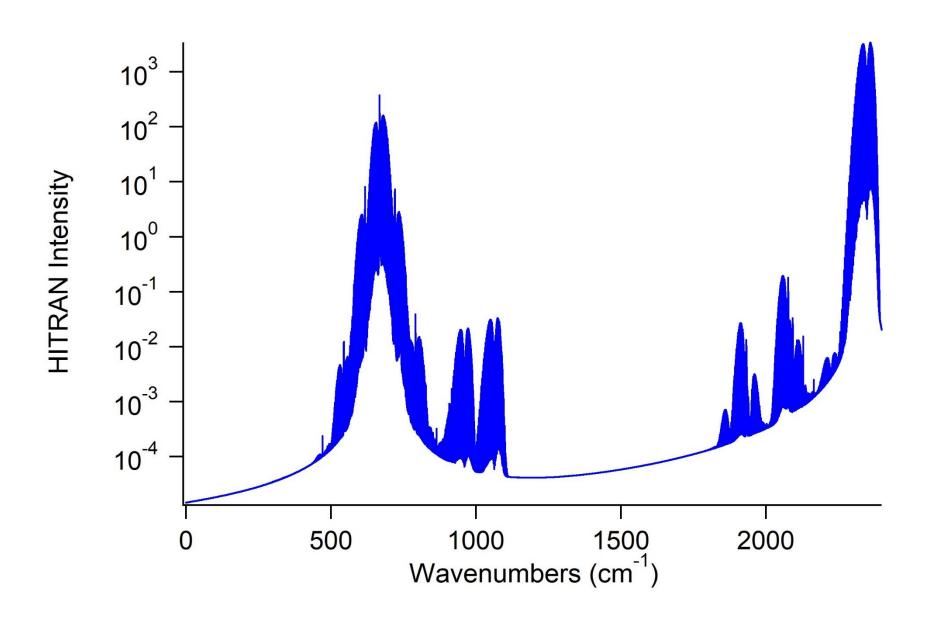

Plotting column F vs column A gives the  $CO_2$  spectrum as the weighted intensity used to calculate the flux absorbance in the integral. The optical path was included.

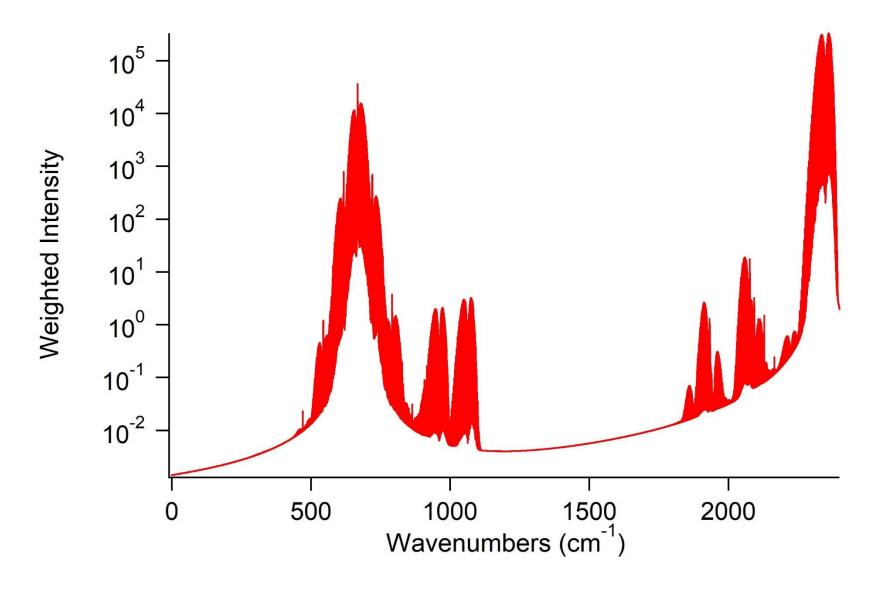

The corrected transmittance of  $CO_2$  in the atmosphere ( $CO_2$  = 410 ppm) is given by a plot column I vs A

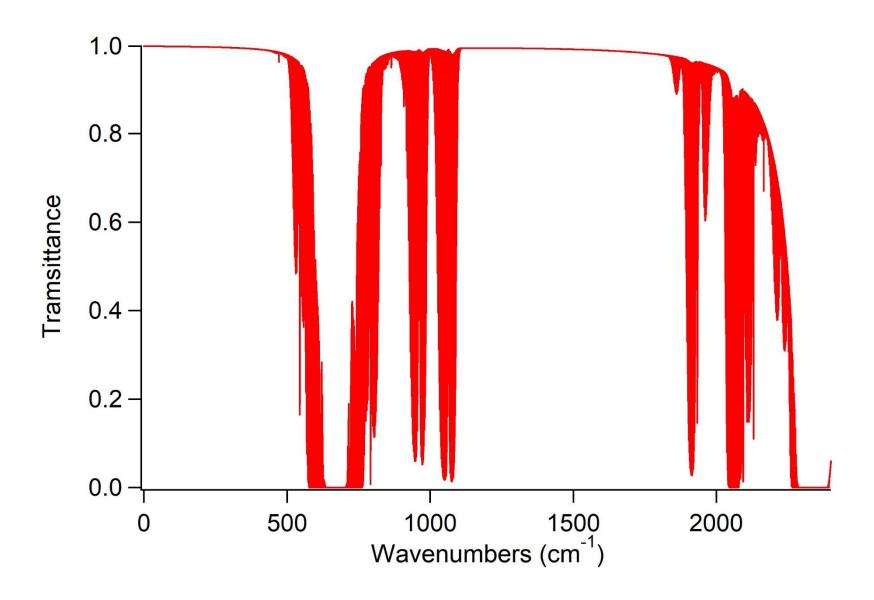

The Planck emission curve that includes the atmosphere (red) has major losses due do CO<sub>2</sub> compared to an ideal Planck curve (blue). This is shown by plotting columns L and K vs A.

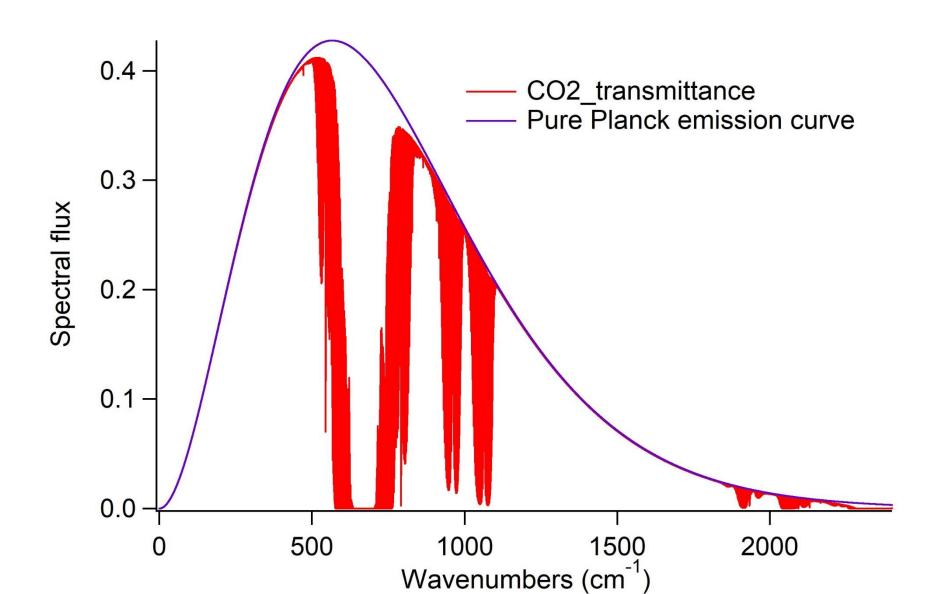